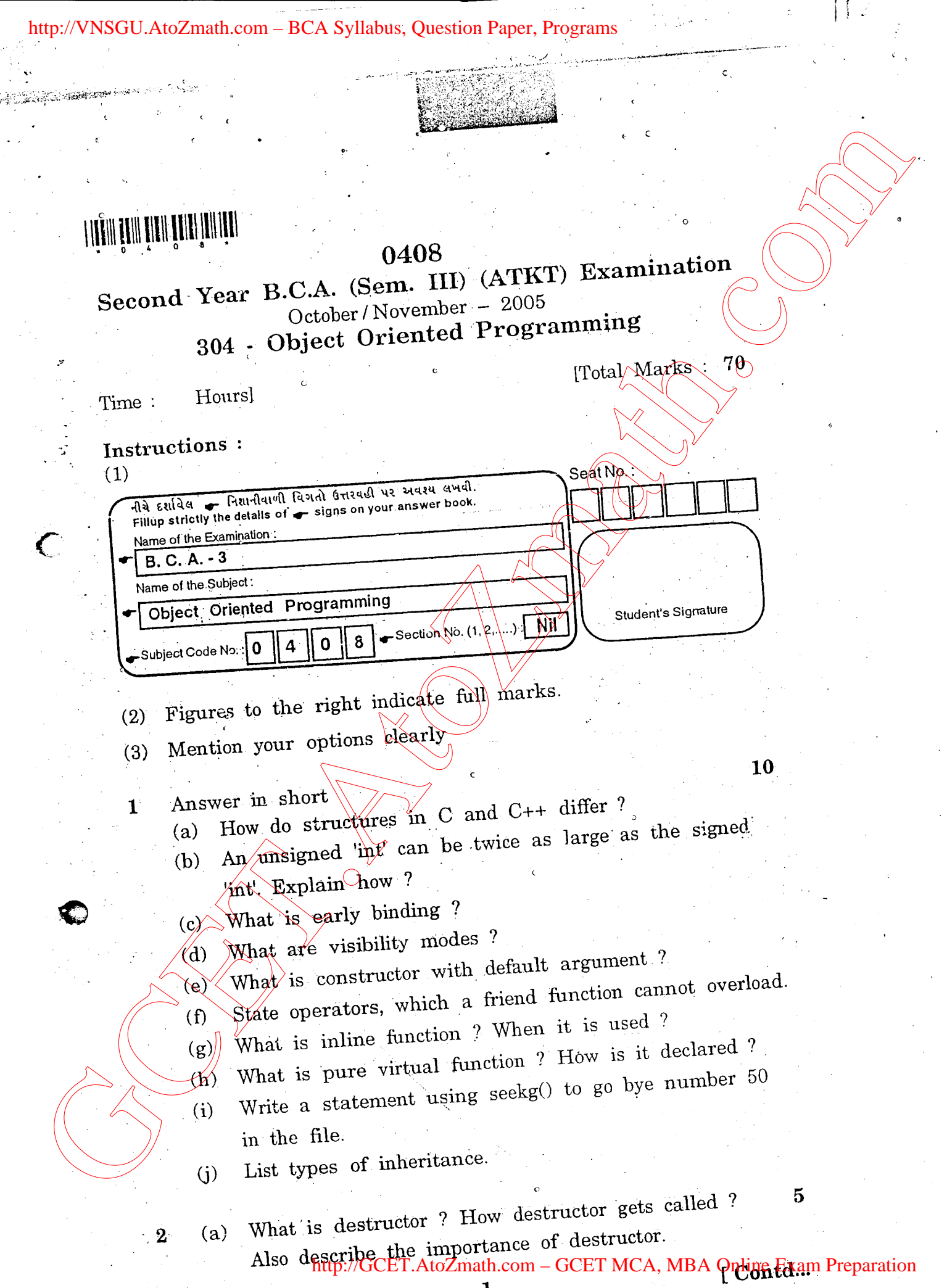

GU.AtoZmath.com - BCA Syll

 $\boldsymbol{2}$ 

(b) List out features of OOPS. Explain Polymorphism and Encapsulation in detail.

Create two classes DM and DB which stores values  $(c)$ of distances. DM stores distance in meters and centimeters. DB stores distances in feet and mches. Write a program that can read values for the class objects and add one object of DM with another object of DB.

Use friend function to carry out addition operation. And this function will display answer in meter and centimeter.

## **OR**

- What is conversion function 7 How it is created?  $(a)$  $\overline{5}$ Explain with example.
- In which circumstances functions can make a friend ? 5  $(b)$ Write down the advantages of a friend function.

6

5

 $\bf{6}$ 

- Create the M (Row) & N/(Column) matrix using  $(c)$ NEW operator and find the highest number from upper triangular matrix Also DELETE operator to be allocate the memory Take appropriate member function to display the result in proper format.
- $3$ What is \theritance? When ambiguity occurs in  $(a)$ Axbrid inheritance. What are solutions to avoid ambiguit $\mathcal Q$

What is static keyword ? Explain static data members 4 and static member functions. How static members are called.

 $\emptyset$  reate a class FLOAT that contains one float data member. Overload all four arithmetic operators so that they operate on object of float. The operators should be overloaded using friend function.

## OR

Define term NEW. Discuss advantages of NEW over  $(a)$  $\overline{5}$ MALLOC.

## MP-0408]

 $\overline{\mathbf{3}}$ 

 $\infty$ 

 $\omega$ 

http://GCET.AtoZmath.com – GCET MCA, MBA Online Exam Preparation

http://VNSGU.AtoZmath.com – BCA Syllabus, Question Paper, Programs

- Explain following functions : (b)
	- seekg()  $(1)$
	- bof()  $(2)$
	- bad()  $(3)$
	- $(4)$  getline()
- Write a program to compare and concatenate two 6 strings using  $=$   $=$  and  $+$  operators overloading  $(c)$ respectively.
- What is this pointer ? What are the applications of this  $(a)$ pointer?
- OR State rules to be observed when creating virtual  $(a)$ 
	- How do the properties of following two derived class  $(b)$  $differ$ :
		- (1) Class D1: private B, public  $\varphi$  (...)
			- Class D2 : protected B, private  $\varnothing$ ...  $(2)$ 
				- $\partial R$
	- (b) When user defined manipulators are needed ? Design a single manipulator to provide the following output specification for printing float values
		- $(1)$  10 columns width
		- (2) Trailing zeros shown.
		- Two digits precision
		- Create a class SHAPE which has number of sides as 6 data member Derive two classed CIRCLE and  $(c)$ RECTANGLE from SHAPE class. CIRCLE class has one data/member radius. RECTANGLE class has two data members length and width. Now using technique of virtual function get data for both classes and display data for both classes.
			- Attempt any two:
			- What is data file ? Write down syntax of open()  $(1)$ with different modes of opening file.

3

MP-0408]

 $(a)$ 

 $\overline{5}$ 

http://GCET.AtoZmath.com – GCET MCA, MBA Online Exam Preparation

8

[Contd...

http://VNSGU.AtoZmath.com – BCA Syllabus, Question Paper, Programs

- (2) Write down the syntax of read $()$  and write $()$ functions. Also discuss why read() / write() are more suitable then other input / output functions of file.
- (3) Write statements using seekg() and tellg() to achieve the following :
	- (i) To go to beginning after an operation is over.
	- (ii) To move the pointer by 15 position backward from current position.
	- (iv) To move the pointer by 20 bytes backward from end position.
- (b) Create a class STUD containing data members name of student, seat number, marks in 3 subjects. Take appropriate member function and get data into class, then after write into data file called "stud.dat" until user's choice. Display the information of all students having marks more than  $60\%$  from the file. Use read() and write() binary function for file. (2) Write users the spin of the spin of the distribution of the spin of the final time or situative of file<br>and the discusse why read of without analysis and the model of the<br>model of the solicity of the substrate and the